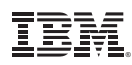

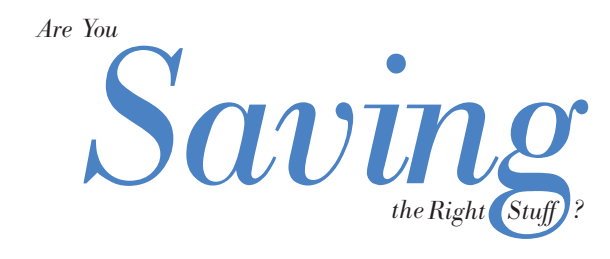

Use these operations<br>to restore

RSTLIB (\*ALLUSR)

RSTLIB (\*IBM)

> RSTLIB (\*NONSYS)

**RSTCFG** 

RSTDLO

**RST** 

**RSTAUT** 

APYJRNCHG RSTLIB, RSTOBJ,

RSTDL<sub>O</sub>, RST

Use the chart below to plan and evaluate a<br>stategy for backing up your system. Developing a<br>save strategy allows you to recover information<br>when it becomes necessary. Your business may<br>depend on your ability to recover. To more information.

## A Saving Decision

A Saving Strategy

In making decisions about your strategy for saving and data availability, you need to balance the cost of <sup>a</sup> failure with the cost of protection against <sup>a</sup> failure.

To decide how much time, effort and money <sup>a</sup> save strategy will entail, you must ask yourself <sup>a</sup> few practical questions:

• How will your business be impacted when the system is unavailable while <sup>a</sup> backup is performed?

What is the cost of being without the system during an unplanned outage?

• How much data can you afford to lose?

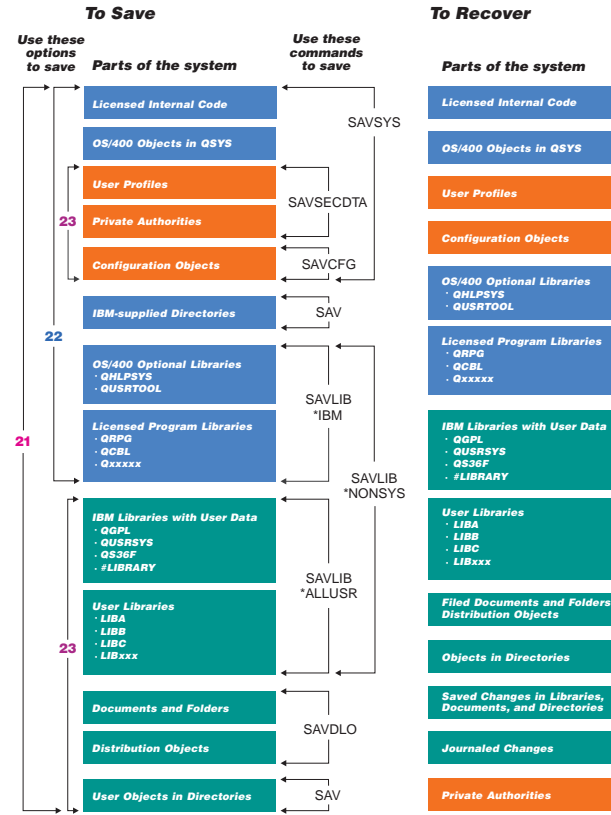

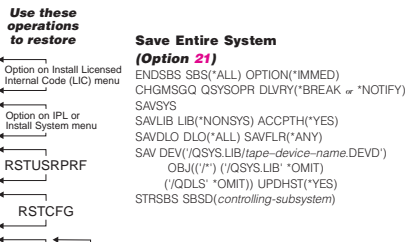

## Save System Data Only (Option 22)

ENDSBS SBS(\*ALL) OPTION(\*IMMED) CHGMSGQ QSYSOPR DLVRY(\*BREAK & \*NOTIFY) SAVSYS SAVLIB LIB(\*IBM) ACCPTH(\*YES) SAV DEV('/QSYS.LIB/tape-device-name.DEVD') OBJ(('/QIBM/ProdData') ('/QOpenSys/QIBM/ProdData')) UPDHST(\*YES) STRSBS SBSD(controlling-subsystem)

## Save All User Data (Option 23)

ENDSBS SBS(\*ALL) OPTION(\*IMMED) CHGMSGQ QSYSOPR DLVRY(\*BREAK & \*NOTIFY) **SAVSECDTA** SAVCFG SAVLIB LIB(\*ALLUSR) ACCPTH(\*YES) SAVDLO DLO(\*ALL) FLR(\*ANY) SAV DEV('/QSYS.LIB/tape-device-name.DEVD') OBJ(('/\*') ('/QSYS.LIB' \*OMIT) ('/QDLS' \*OMIT) ('/QIBM/ProdData' \*OMIT) ('/QOpenSys/QIBM/ProdData' \*OMIT)) UPDHST(\*YES) STRSBS SBSD(controlling-subsystem)

## Note:

The SAV command was a new save command added in V3R1. You must add the SAV command to your<br>save strategy starting at V3R1 and any higher releases.

## Backup Recovery and Media Services for AS/400

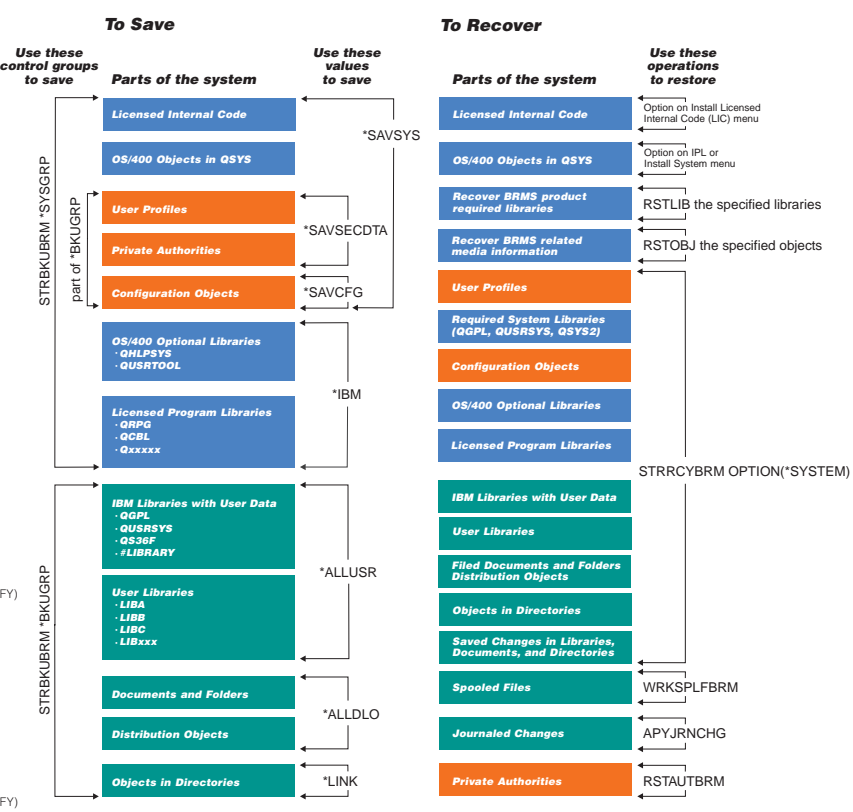

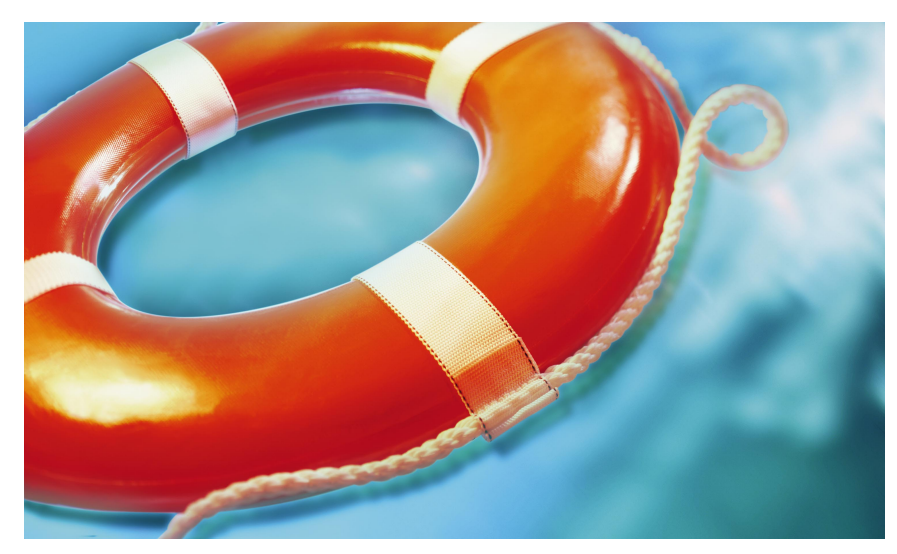

Automated Tape Library Systems (Systems)<br>A combination of hardware and software that stores, catalogical of hardware<br>Automatical of the store information of the store information of the store<br>Automatical Planning and Mana

operations and constraints and **constraints and constraints and constraints and constraints and constraints and constraints and constraints and constraints and constraints and constraints and constraints and constraints a** 

## Additional Hardware and Software

**The main of the main and the composition of the main of the main of the main of the main of the main of the main of the main of the main of the main of the main of the main of the main of the main of the main of the main** The System Administratory System Administrator's Companion to AS/400 Availability.<br>The Secovery, SG24-2161; is available to assist you. This redbook will help you

**Batted Young Feature**<br>A hearing was the main of the main of the main of the state of the main strategy of the main strategy of the ma<br>International principal primary and noting to a short pariod after a power failure.<br>The

**anne Units (2013) And Strain Additional Section**<br>(1) additional for more intermation about the parality of the available to<br>(1) additional for more intermation about the annexation about the strained of the performation o

and Bestore Operactions and the cost of the state of the state of the state of the state of the state of the sta<br>http://ervision.or.io.ac.profess.profess.profess.profess.profess.profess.profess.profess.profess.profess.prof

## The Basics

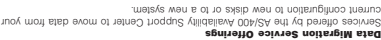

A service offered by the AS/400 Availability Support Center to help you to<br>A service offered by the AS/400 Availability Support Center to help you to<br>unplanned outages. Recovery Readiness Exam

ucation to support ting services, tools, and ed A group that provides consul availability management and recovery readiness on the AS/400 business computing system. For more information, call 1-800-IBM-4YOU (1-800-426-4968). AS/400 Availability Support Center

A group of consultants to help you design, set up, and manage <sup>a</sup> recovery strategy. A center with <sup>a</sup> wide range of AS/400 hardware for testing recovery and performing <sup>a</sup> recovery. For more information, call 1-800-559-9950. IBM Business Recovery Services

 $\it{Sunimul}$ pun səsi<br/>arəç

A library that contains the source for provents to help you with the mills of and and and and and and records <br>A library to help you with and and records to help you with and commands in the context of the context of the QUSRTOOL Library

A licensed program to index, archive, and retrieve large volumes of data using the settlest of data using the<br>A license or optical media. See the User System and User and Program and System<br>Installation and User's Guide an OnDemand for AS/400

themagement management provides automatic and transportant management management of the performance and provid<br>In the person of the person of the management of the performance a stocks as some state of more<br>shows the perso Hierarchical Storage Management (HSM)

of notluding a glassie is abbout a languager General volution for looking<br>workstation for Storage ADSTAR (1980)<br>http://tributed.in/information for information for information. ADSTAR Distributed Storage Manager can automate backing up and archiving,<br>A licensed brogram to program vor up and and local area networks.<br>ADSTAR Distributed Storage Manager for AS/400 on the local area networks.

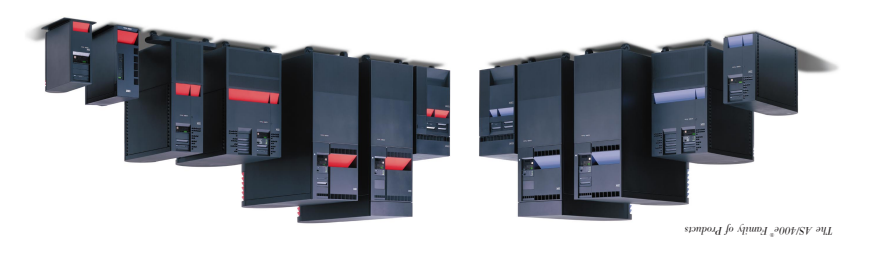

# **DREVERTIERS TO MARKET STAGE**<br>In the State of the State of the State of the State of the State of the State of the SCAT of the State of the<br>Installation ObjectConnect is included with the operation state of the SCAT of the

**Optical and the Commet State Commet State (2014)**<br>The Note of the Distribution commet and the Distribution of the State Commet to the University of the Universal Co<br>Py tried a fibe ropic commet and Distribution of the Uni

**Dinfiverruptible Power Supply**<br>In the state instant and lower relationships that we applies that also the state of the state of the state of<br>In the short period after a power loss and stop the system normally. This reduce

## **Dual Systems (1) and System System I** the primary and the primary and the state of the state of the state of the<br>The state of the state of the state of the state of the state of the state of the state of the state of the state buriders have developed produced programs to support the support to support the support of  $\alpha$

filmers associated for the filmer and the second for the second for the second for the second for the second for the second for the second for the second for the second for the second for the second for the second for the

**Device Parity Profection**<br>Primary and the state of the property and the state of the state and the state of the state of the state of the<br>Indian and the state of the state of the state of the state of the state of the sta

e aloo<sup>g</sup> eborage Pools<br>A spiral state and that should be alled the provery needs. See alliability and recovery needs. See<br>A spiral state alled the spiral state and the spiral spiral state alliability and recovery needs.<br>B

ommitment Comtrol and all application that are the film the theory of the synchronized. See<br>hold of the film of the film the film of the synchronized is a synchronized. See<br>Gomithers the film of the film of the film of th

SC41-5304, for more information.<br>Say any any signal with the formation of a series that in that it takes to perform<br>Say any signal with the formation that reduces the time it at it takes to perform<br>SC41-5304, for more info

**The principal and approach of the component of the component of the component of the component of the component of the component of the component of the component of the component of the component of the component of the** 

suond $O$  Annaphina $V$ 

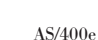

# TEM

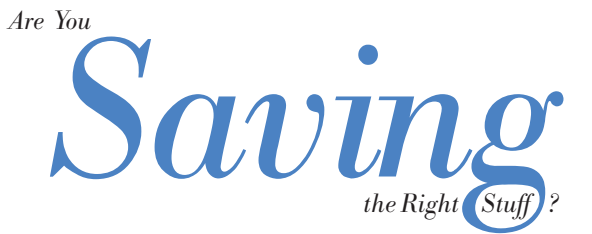

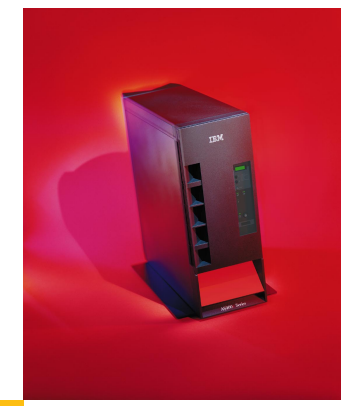

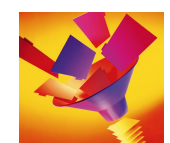

**TBM** 

## International Business Machines Corporation 1996, 1999 ©

Printed in the United States of America 02-99 All Rights Reserved

Mail comments to: IBM Corporation Attention Department DDR 3605 Highway 52 North Rochester, MN U.S.A. 55901-7829

Fax comments to: 1-800-937-3430 (U.S. or Canada) 1-507-253-5192 (outside the U.S. or Canada)

Internet URL: http://www.as400.ibm.com

References in this publication to IBM products or services do not imply that IBM intends to make them available in every country.

ADSTAR, AS/400, AS/400e, IBM, and OS/400 are trademarks of the IBM Corporation in the United States or other countries or both.

Other company, product, and service names may be trademarks or service marks of others.

G325-6328-02 <u> III E EIE EIEIII EIEIEE II</u>